## Architektury systemów komputerowych

Lista zadań nr 1

Na zajęcia 4 – 5 marca 2019

W zadaniu 1 i 2 wolno używać **wyłącznie** instrukcji przypisania, operatorów bitowych, dodawania, odejmowania i przesunięć bitowych. Wszystkie zmienne mają typ uint32\_t. Można używać zmiennych tymczasowych.

**Zadanie 1.** Zmienne i, k spełniają warunek  $0 \leq i$ ,  $k \leq 31$ . Napisz fragment kodu, który skopiuje *i*-ty bit zmiennej  $x$  na pozycję  $k$ -tą.

**Zadanie 2.** Napisz fragment kodu, który wyznaczy liczbe zapalonych bitów w zmiennej x.

**UWAGA!** Oczekiwana złożoność to O(log n), gdzie n to liczba bitów w słowie. Posłuż się strategią "*dziel i zwyciężaj*".

**Zadanie 3.** Podaj rozmiar w bajtach poniższych struktur przyjmując, że wskaźnik jest 32-bitowy. Pod jakim przesunięciem, względem początku struktury, znajdują się poszczególne pola? Jak zreorganizować pola struktury, by zajmowała mniej miejsca? Z czego wynika takie zachowanie kompilatora?

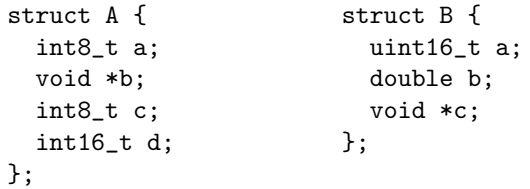

**Wskazówka:** Użyj kompilatora, aby się dowiedzieć jaki jest rozmiar powyższych struktur – przyda się słowo kluczowe «sizeof».

**Zadanie 4.** Rozważamy słowa kluczowe ze standardu C11 (a nie C++). Jakie jest działanie «volatile» w stosunku do zmiennych? Kiedy programiści muszą go użyć, by program zachowywał się poprawnie? Jaki jest skutek użycia «static» w stosunku do zmiennych globalnych, zmiennych lokalnych i procedur? Kiedy należy go używać? Jaką rolę pełni «restrict» odnośnie typów wskaźnikowych?

**Wskazówka:** W przypadku «volatile» nie chodzi o wyłączenie optymalizacji!

**Zadanie 5.** Zmienne «a», «b» i «c» to wskaźniki na tablice elementów typu «uint32\_t». Przetłumacz, krok po kroku, poniższe dwie instrukcje złożone zapisane w języku C na **kod trójkowy**:

 $s$  +=  $b[i+1]$  +  $b[--i]$ ;  $a[i+1]$  -=  $*b$  \*  $(c[i*2] + 1)$ ;

**UWAGA!** Przyjmujemy, że wszystkie wyrażenia są obliczane od lewej do prawej.

**Zadanie 6.** Z punktu widzenia procesora wszystkie wskaźniki są tożsame z liczbami całkowitymi. W trakcie generowania kodu wynikowego kompilator musi przetłumaczyć instrukcje wyboru pola struktury lub wariantu unii «x->k» i «x.k» oraz indeksowania tablic «a[i]» na prostsze instrukcje.

Przetłumacz, krok po kroku, poniższą instrukcję zapisaną w języku C na kod trójkowy. Trzeba pozbyć się typów złożonych, wykonać odpowiednie obliczenia na wskaźnikach, a wszystkie dostępy do pamięci realizować wyłącznie instrukcjami «x:=\*y» lub «\*x:=y». Zmienne «us» i «vs» są typu «struct A \*» (patrz zad. 3).

$$
vs - > d = us[1].a + us[j].c;
$$

**Zadanie 7.** Przetłumacz, krok po kroku, poniższą procedurę napisaną w języku C na kod trójkowy:

```
void insertion_sort(int arr[], int length) {
  int j, temp;
  for (int i = 0; i < length; i++) {
    i = i:
    while (i > 0 && arr[j] < arr[j-1]) {
      temp = arr[j];arr[j] = arr[j-1];arr[j-1] = temp;j--;}
 }
}
```
Następnie oznacz **bloki podstawowe** i narysuj **graf przepływu sterowania** (ang. *control flow graph*).

**Zadanie 8.** Być może jest to zaskakujące, ale poniższy kod jest poprawny i w dodatku czasami korzysta się z tej niskopoziomowej techniki optymalizacji. Co robi procedura «secret»?

```
void secret(uint8_t *to, uint8_t *from, size_t count) {
 size_t n = (count + 7) / 8;
 switch (count % 8) {
 case 0: do { *to++ = *from++;
 case 7: * to++ = *from++;case 6: * to++ = *from++;case 5: * *to++ = * from + +;
 case 4: *to++ = *from++;
 case 3: * *to++ = * from + +;
 case 2: *to++ = *from++;
 case 1: * to++ = *from++;} while (-n > 0):
 }
}
```
Kompilator GCC dopuszcza by instrukcja «goto» przyjmowała wyrażenie obliczające adres skoku. Dodatkowo umożliwia definiowanie [tablic etykiet](https://gcc.gnu.org/onlinedocs/gcc/Labels-as-Values.html)<sup>[1](#page-1-0)</sup>. Przetłumacz powyższą procedurę tak, by korzystała wyłącznie z instrukcji «goto».

<span id="page-1-0"></span> $^{\rm 1}$ https://gcc.gnu.org/onlinedocs/gcc/Labels-as-Values.html